## **TCP/IP**

**TCP/IP routen**

Ein File Server mit zwei (oder mehr) Netzwerkkarten soll TCP/IP routen.

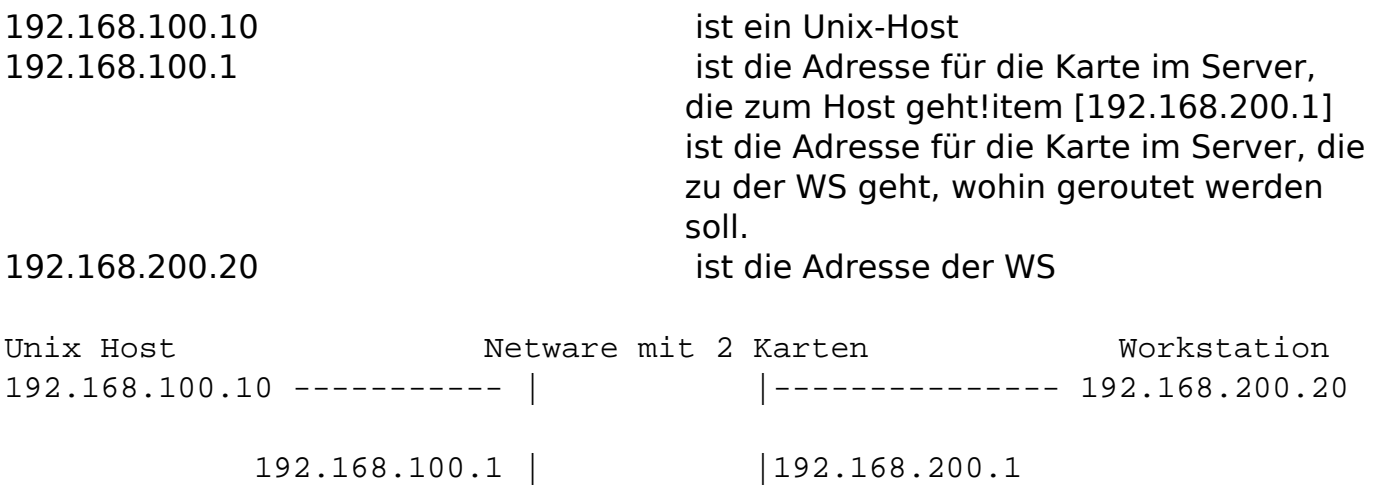

Der Server hat also zwei IP-Adressen und ist damit IP-Router, da er Netz 192.168.100 nach 192.168.200 und umgekehrt routet.

| |

Diese "krummen" Zahlen werden übrigens benutzt, weil sie in einem privaten Bereich liegen, der im Internet nicht vorkommt.

IP-Adressen

Zur Aktivierung von TCP/IP im NetWare Server muß man für die Netzwerkkarten im Server einen weiteren Frame und TCP/IP laden und an den Frame dazubinden.

```
LOAD TCPIP RIP=YES FORWARD=YES 
LOAD [Treiber1] [Parameter] NAME=IPnet1 FRAME=Ethernet_II 
BIND IP to IPnet1 AD=192.168.100.1 MA=255.255.255.0 GA=192.168.100.10 
LOAD [Treiber2] [Parameter] NAME=IPnet2 FRAME=Ethernet_II 
BIND IP to IPnet2 AD=192.168.200.1 MA=255.255.255.0
```
Bei der zweiten Bindung wird kein Gateway angegeben, da über diesen Strang kein weiteres Netz erreicht werden kann. Die Gatewayangabe beim ersten legt das default Gateway fest. Alle Pakete, die nicht an IPnet1 oder IPnet2 gehen, werden dahin geschickt.

 Bitte die angegebenen IPX- und IP-Adressen der Beispiele auf die eigenen Adressen anpassen!

Besitzer eines Token-Ring Netzwerkes müssen als Rahmentyp statt Ethernet\_II

**(c) 2024 Stefan Braunstein <sbx@braunstein.de> | 2024-05-04 21:32**

[URL: http://www.netwarefaq.de/content/21/383/de/tcp\\_ip-routen.html](http://www.netwarefaq.de/content/21/383/de/tcp_ip-routen.html)

## **TCP/IP**

Token-Ring\_SNAP angeben.

Nur mit dem Protokoll TCP/IP kann man noch nicht viel machen (außer ping zum Testen), man benötigt vielmehr weitere Software, z. B. für NFS oder FTP. Für die Netware 3.1x gibt es diverse FTP Server, Webserver, Mailserver und Newsserver als Freeware oder Shareware (siehe Netware-server.de) und natürlich als kommerzielle Produkte. Bei der NetWare 4.x und 5 werden FTP-Server, Web-Server, DNS, usw. bereits mitgeliefert oder sind zumindest als Download kostenlos verfügbar.

Eindeutige ID: #18001 Verfasser: Walter Künkel Letzte Änderung: 2009-01-01 08:00

> Seite 2 / 2 **(c) 2024 Stefan Braunstein <sbx@braunstein.de> | 2024-05-04 21:32** [URL: http://www.netwarefaq.de/content/21/383/de/tcp\\_ip-routen.html](http://www.netwarefaq.de/content/21/383/de/tcp_ip-routen.html)